## *A Summary of MATLAB* **A Summary of MATLAB**<br>**Commands Used**

We provide below a quick review with a brief description of all MATLAB functions used in this book. For additional details on these functions, use the help command.

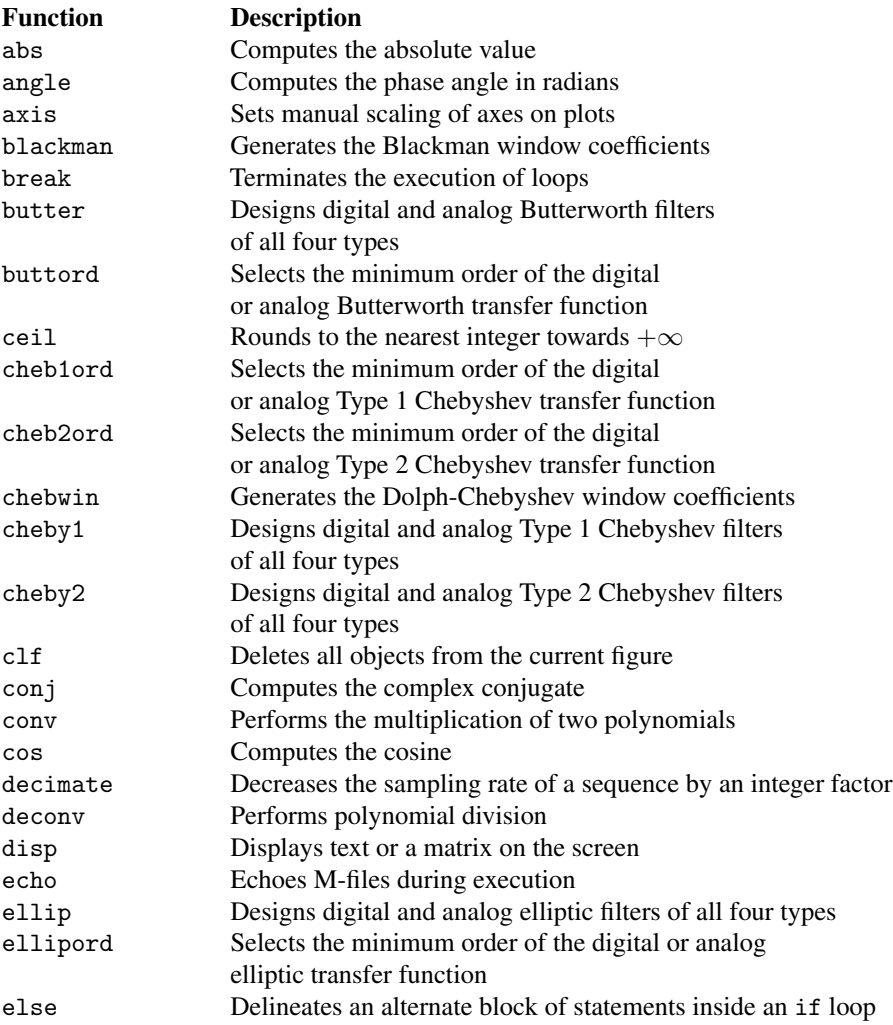

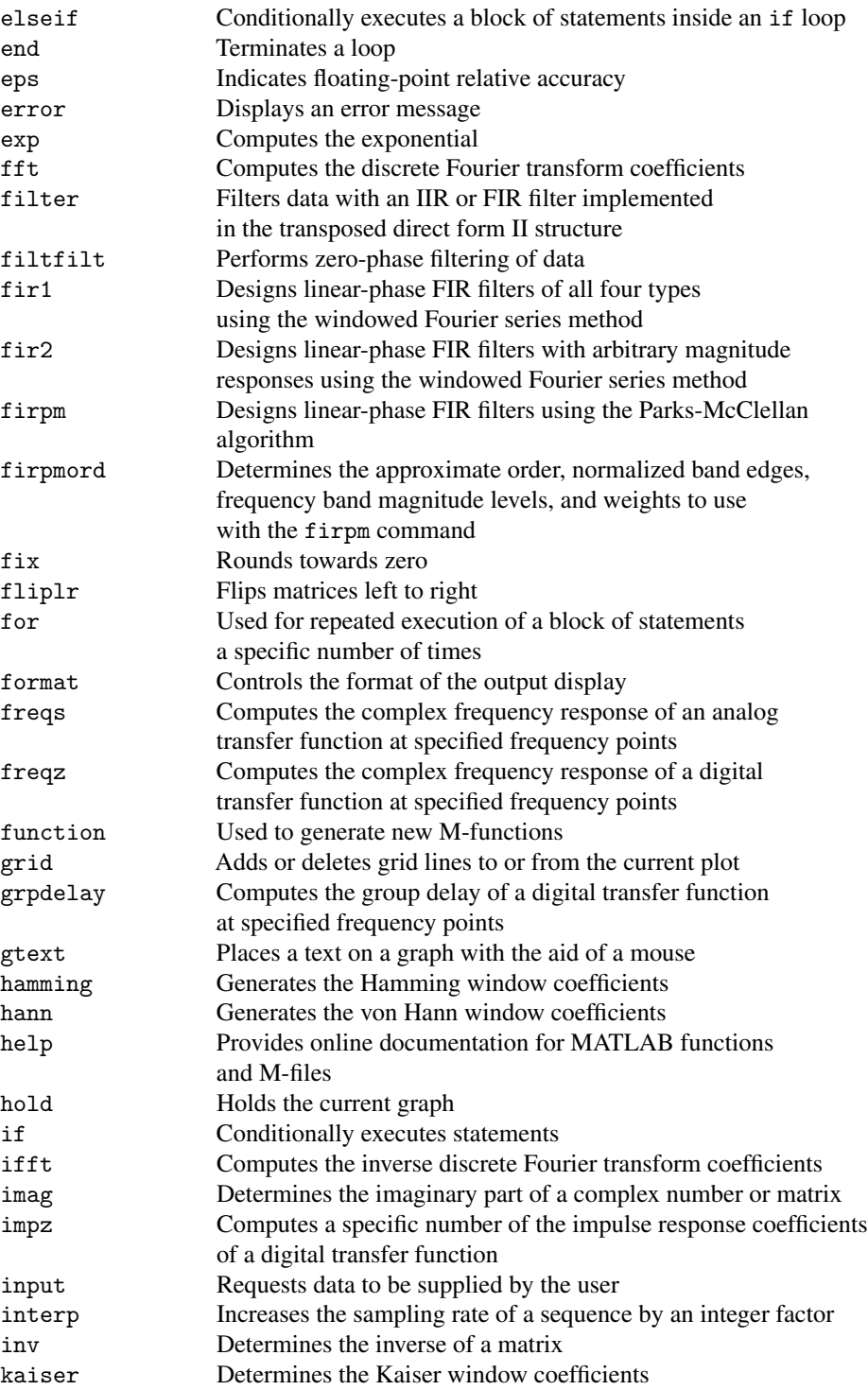

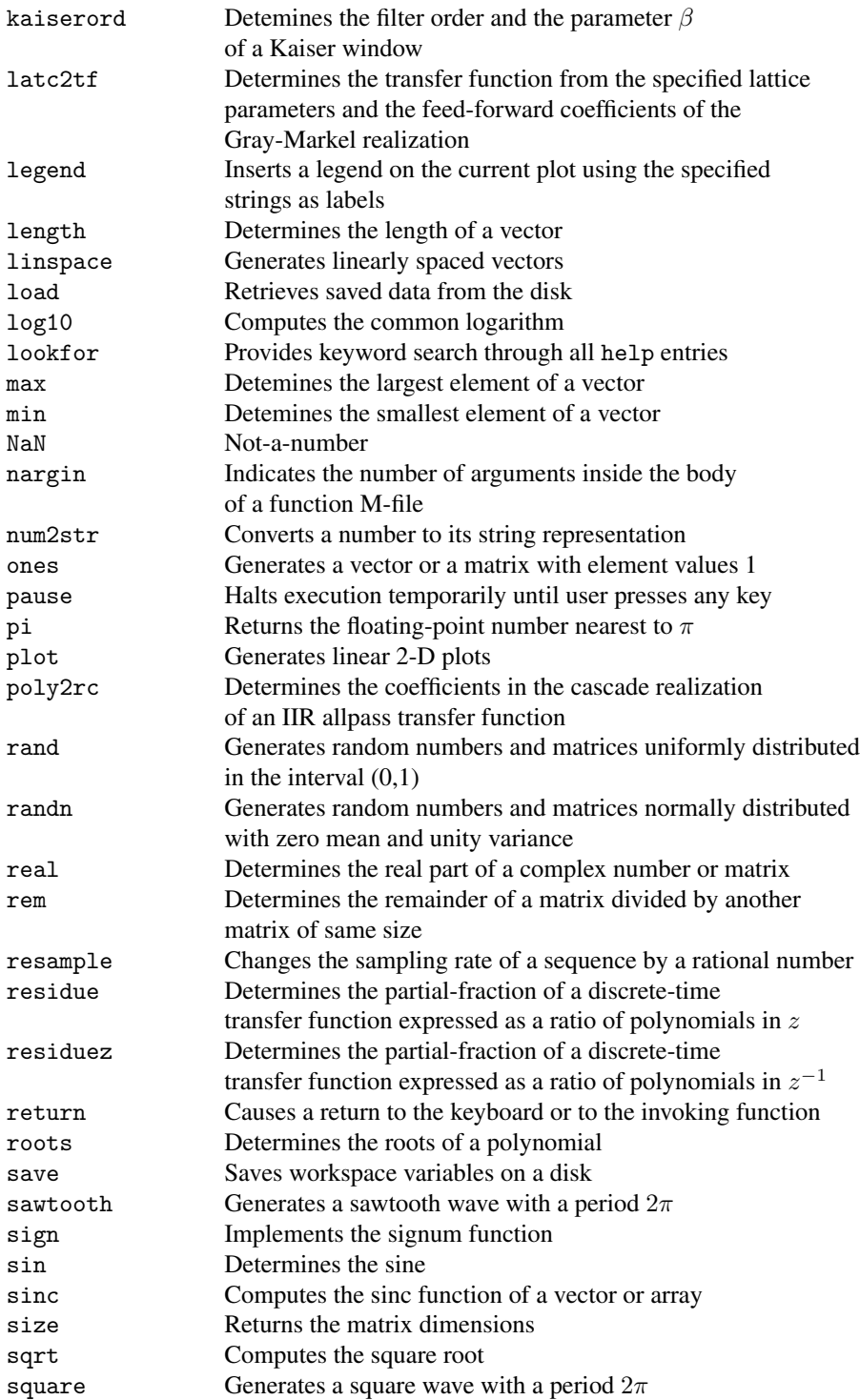

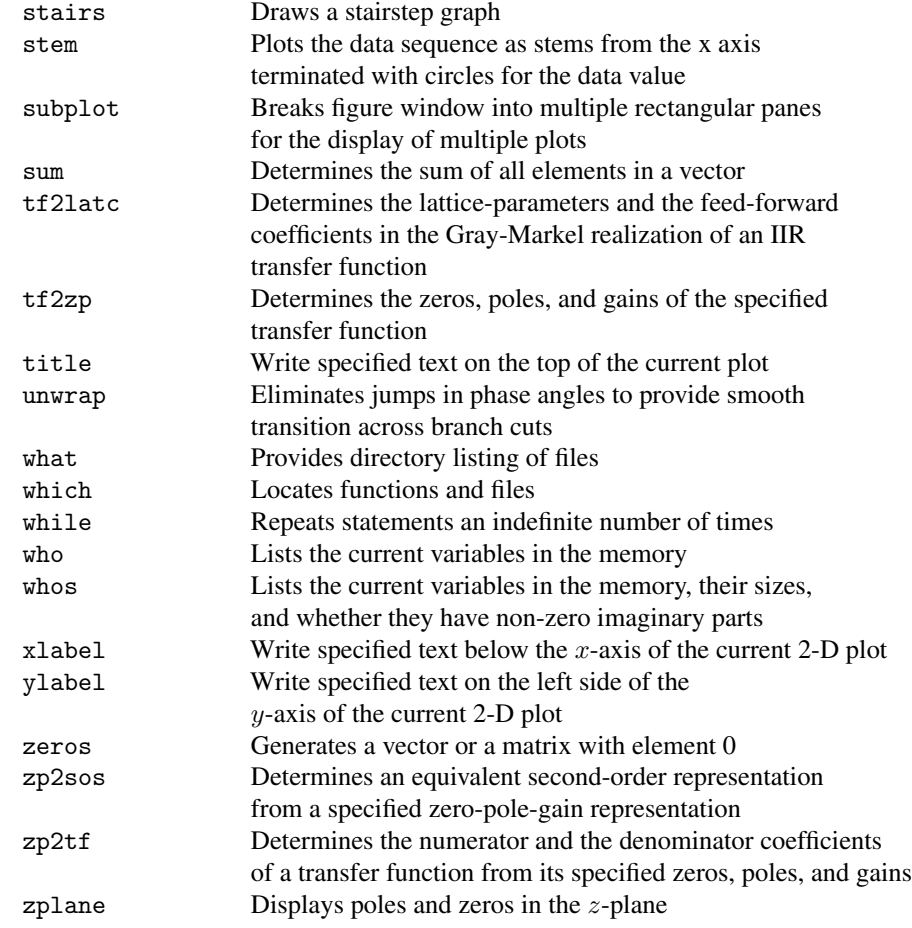